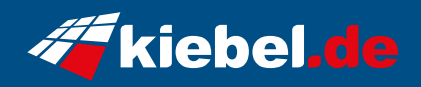

## **Panorama liquid 12 Core i9 - 5070Ti**

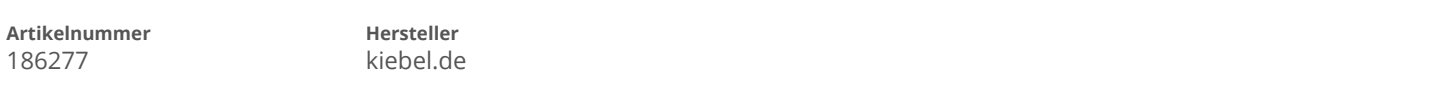

## **Angaben zum Energieverbrauch**

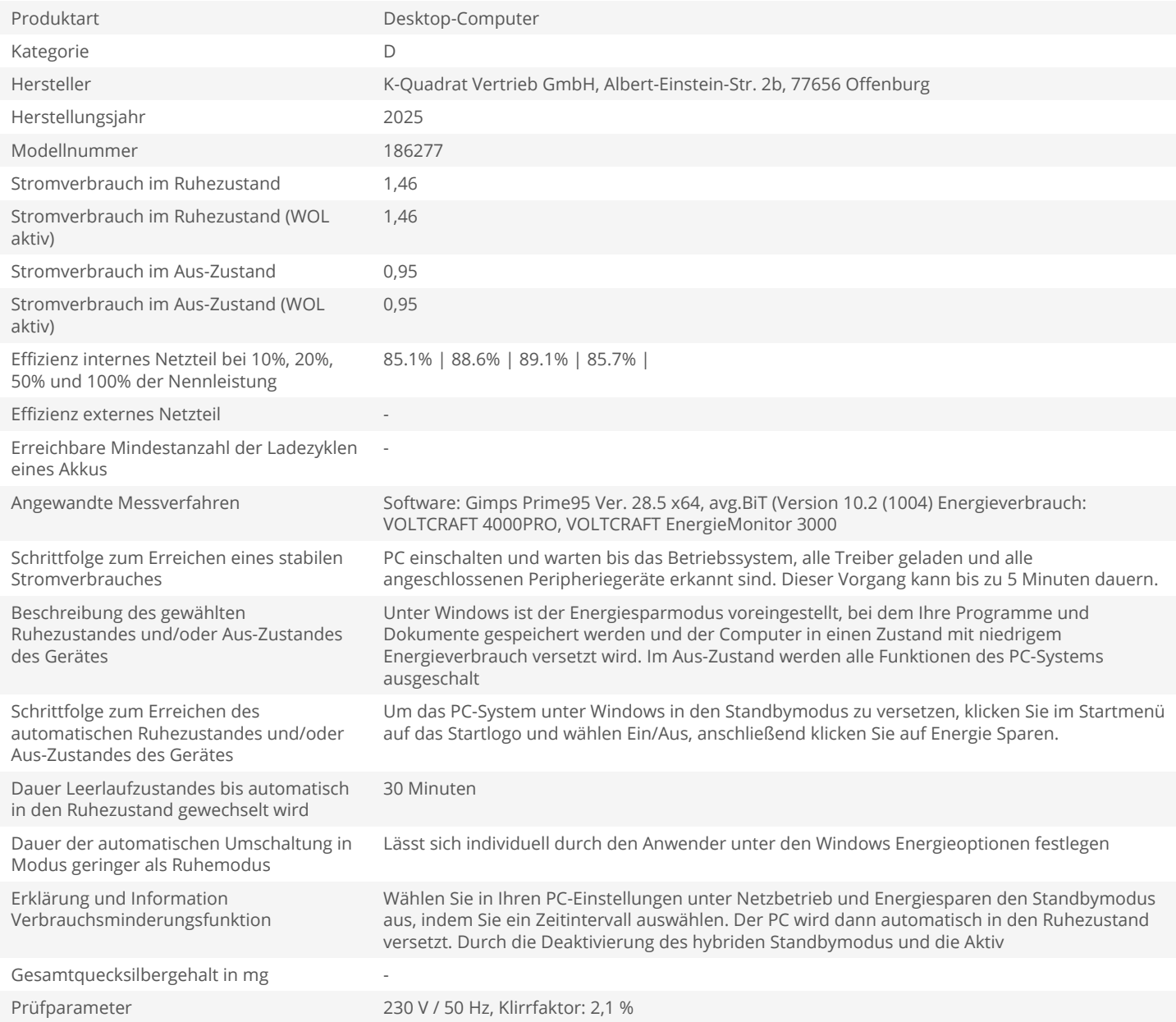